## **Referenzkarte MAC/65-Assembler**

## **Editor-Befehle**

DOS Exit zum DOS (im DOS B zum MAC/65) CP Exit zum Command-Prozessor (DOS XL) NEW MAC/65 EDIT-Mode TEXT generell TEXT (keine Syntax) TEXTMODE Text-Mode EDIT Syntax MAC/65 source Mode ? hex > dez oder dez > hex (65536 oder \$FFFF) ASM [file1],[file2],[file3],[file4] assemblieren file1 – user source code file2 – screen editor file3 - memory file4 – none (no cross reference) ASM #D2:SOURCE, #D1:LIST, #D2:OBJECT) von D2:SOURCE nach D2:OBJECT Ausg D1:LIST<br>ASM #D1:SOURCE, #D1:OBJECT von D1:SOURCE nach D1:OBJECT Ausg SCREEN von D1:SOURCE nach D1:OBJECT Ausg SCREEN ASM ,P:,,#D1:TEMP von Memory nach Drucker Ausg D1:TEMP ASM ,#- von Memory nach (.OPT OBJ) Ausg keine BLOAD #filespec<br>BSAVE #filespec < hxnum1 , hxnum2 Speichert in Binäre Datei BSAVE #filespec < hxnum1 , hxnum2 BYE Exit zum System Monitor Level (Sebsttest) DDT Debugger DEL lno1[,lno2] Zeile(n) löschen ENTER #filespec  $((, M), (A))$  ASCII-Datei einlesen  $[$ , Merge, Nummerieren] FIND /string/[,lno1[,lno2]][,A] String suchen [A=zum Screen) LIST [#filespec, ] [lno1[, lno2]] Datei Listen LOAD #filespec [,A] lädt ein MAC/65 token File SAVE #filespec speichert ein MAC/65 (token) File LOMEM hxnum Editer Memory untere Adresse ändern NEW Speicher leeren PRINT [#filespec,][lno1[,lno2]] Text oder Source ausgeben (File, Drucker) REN [dcnum1[,dcnum2]] Zeilen neu nummerieren REP /oldstring/newstring/ [lno1[,lno2]][(,A)(,Q)] String ersetzen

## **Erläuterungen (kleinbuchstaben)**

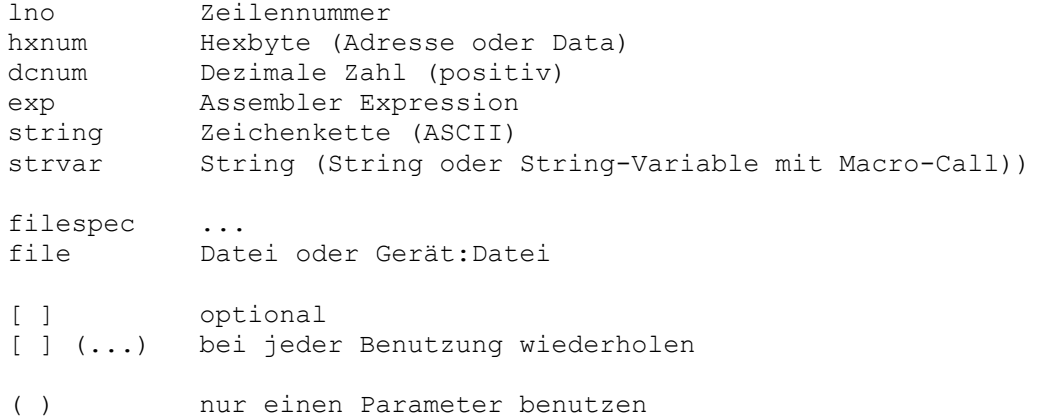

## **Befehls-Syntax**

Zeilennummer mit Code ersetzt die ursprüngliche Zeile Zeilennummer ohne Code löscht die Zeile

lno Text Code Zeile Text Editor Befehl